# **Foreman - Feature #9197**

# **Show which settings are non-default**

02/03/2015 06:45 AM - Ewoud Kohl van Wijngaarden

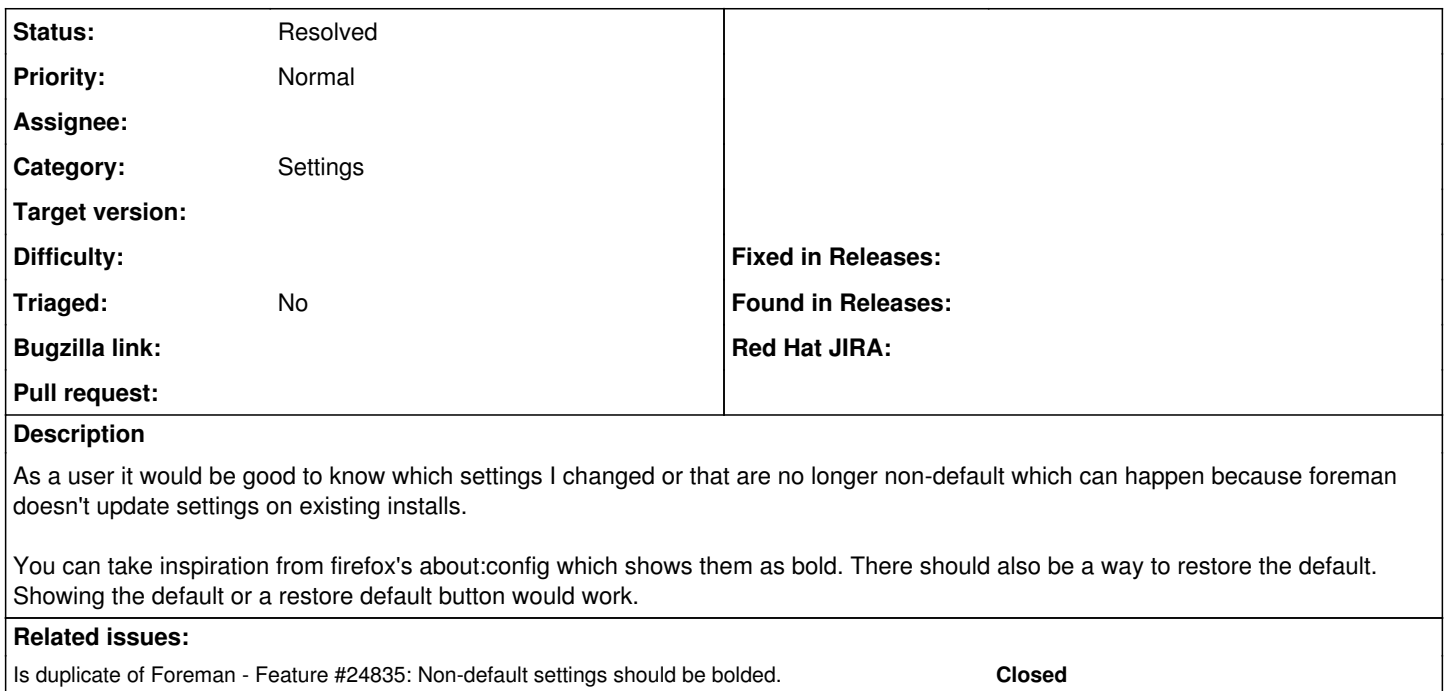

# **History**

# **#1 - 02/05/2015 04:24 AM - Dominic Cleal**

*- Category set to Settings*

## **#2 - 02/05/2015 12:43 PM - The Foreman Bot**

- *Status changed from New to Ready For Testing*
- *Pull request https://github.com/theforeman/foreman/pull/2133 added*
- *Pull request deleted ()*

## **#3 - 02/06/2015 03:29 AM - Dominic Cleal**

*- Assignee set to Greg Sutcliffe*

#### **#4 - 03/16/2016 04:30 PM - Tomer Brisker**

- *Status changed from Ready For Testing to New*
- *Pull request deleted (https://github.com/theforeman/foreman/pull/2133)*

#### **#5 - 09/10/2019 05:09 PM - Ewoud Kohl van Wijngaarden**

*- Is duplicate of Feature #24835: Non-default settings should be bolded. added*

## **#6 - 09/10/2019 05:11 PM - Ewoud Kohl van Wijngaarden**

- *Status changed from New to Resolved*
- *Assignee deleted (Greg Sutcliffe)*

This has been implemented via [#24835](https://projects.theforeman.org/issues/24835) almost a year ago.